## PODSTAWOWE POJĘCIA

- <table> początek tabeli
- </table> koniec tabeli
- <tr> początek wiersza
- </tr> koniec wiersza
- <td> początek komórki
- </td> koniec komórki
- Własności komórki

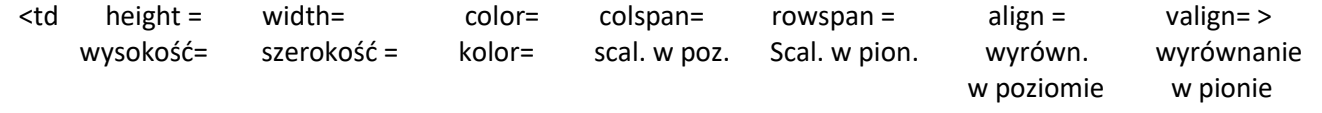